Документ подписан прос<u>той электронной подписью</u><br>Информация о владовосхдарственное аккредитованное не<mark>коммерческое частное образовательное</mark> **учреждение высшего образования** <sub>Должность: ректо**%Академия маркетинга и социально-ин</mark>формационных технологий – ИМСИТ»**</sub> **(г. Краснодар)** 4237c7ccb9b9e111bbaf1f4fcda9201d015c4dbaa12**\$#AH7\QX\BQAkaдемия ИМСИТ)** Информация о владельце: ФИО: Агабекян Раиса Левоновна Дата подписания: 11.06.2024 13:50:45 Уникальный программный ключ:

#### УТВЕРЖДАЮ

Проректор по учебной работе, доцент

\_\_\_\_\_\_\_\_\_\_\_\_\_\_Н.И. Севрюгина

25.12.2023

## **Б1.В.ДЭ.04.02**

# рабочая программа дисциплины (модуля) **Теория принятия решений и методы оптимизации**

Закреплена за кафедрой **Кафедра математики и вычислительной техники**

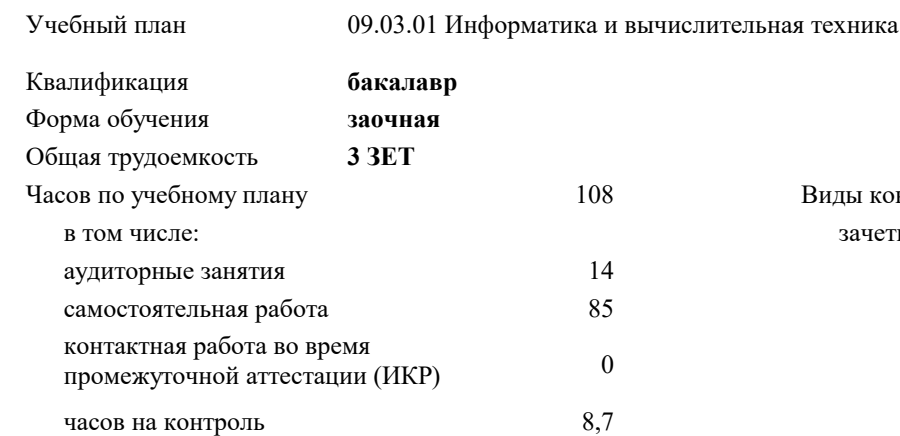

#### **Распределение часов дисциплины по курсам**

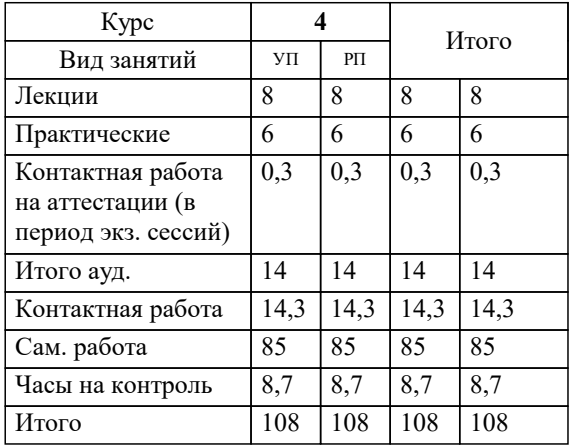

зачеты 4 Виды контроля на курсах:

#### Программу составил(и):

Рецензент(ы): *к.т.н., доцент, Нестерова Н.С.* д.т.н., профессор кафедры информационных систем и программирования КубГТУ, Видовский Л.А.;директор АО «ЮГ-*СИСТЕМА ПЛЮС», Глебов О.В.*

**Теория принятия решений и методы оптимизации** Рабочая программа дисциплины

разработана в соответствии с ФГОС ВО: Федеральный государственный образовательный стандарт высшего образования - бакалавриат по направлению подготовки 09.03.01 Информатика и вычислительная техника (приказ Минобрнауки России от 19.09.2017 г. № 929)

09.03.01 Информатика и вычислительная техника составлена на основании учебного плана: утвержденного учёным советом вуза от 17.04.2023 протокол № 9.

**Кафедра математики и вычислительной техники** Рабочая программа одобрена на заседании кафедры

Протокол от 11.12.2023 г. № 5

Зав. кафедрой Исикова Наталья Павловна

Согласовано с представителями работодателей на заседании НМС, протокол № 4 от 25.12.2023.

Председатель НМС проф. Павелко Н.Н.

### **1. ЦЕЛИ ОСВОЕНИЯ ДИСЦИПЛИНЫ (МОДУЛЯ)**

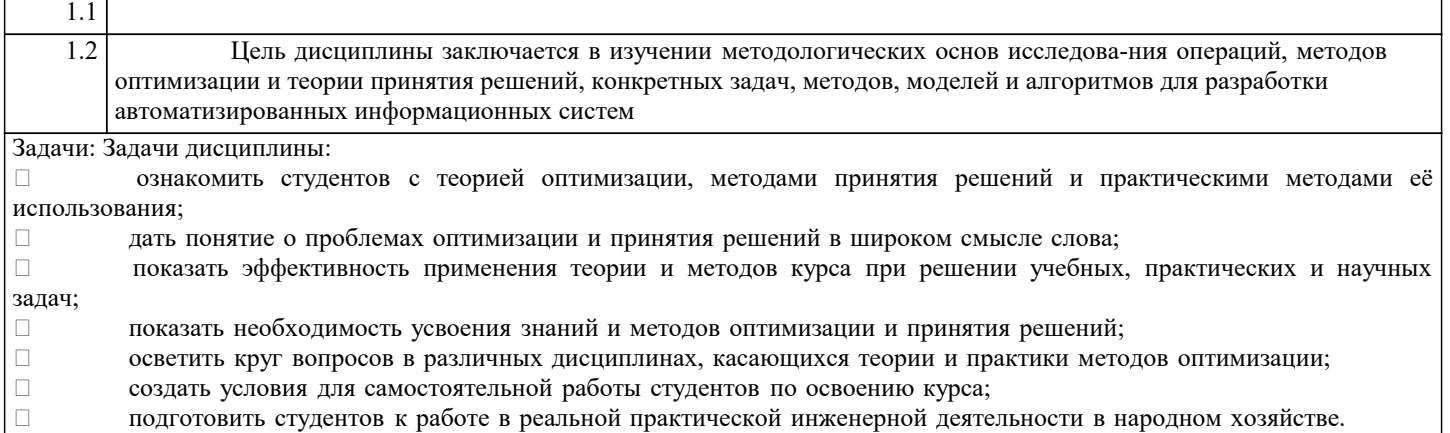

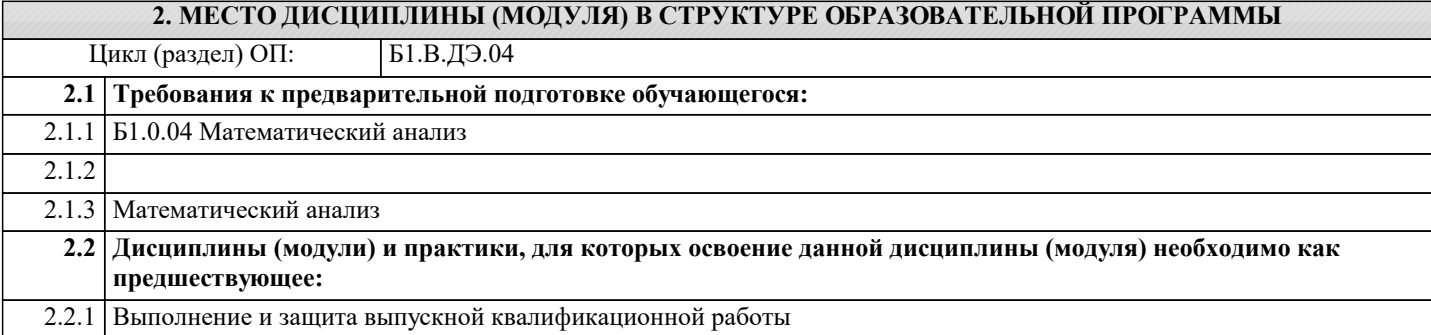

#### **3. ФОРМИРУЕМЫЕ КОМПЕТЕНЦИИ, ИНДИКАТОРЫ ИХ ДОСТИЖЕНИЯ и планируемые результаты обучения**

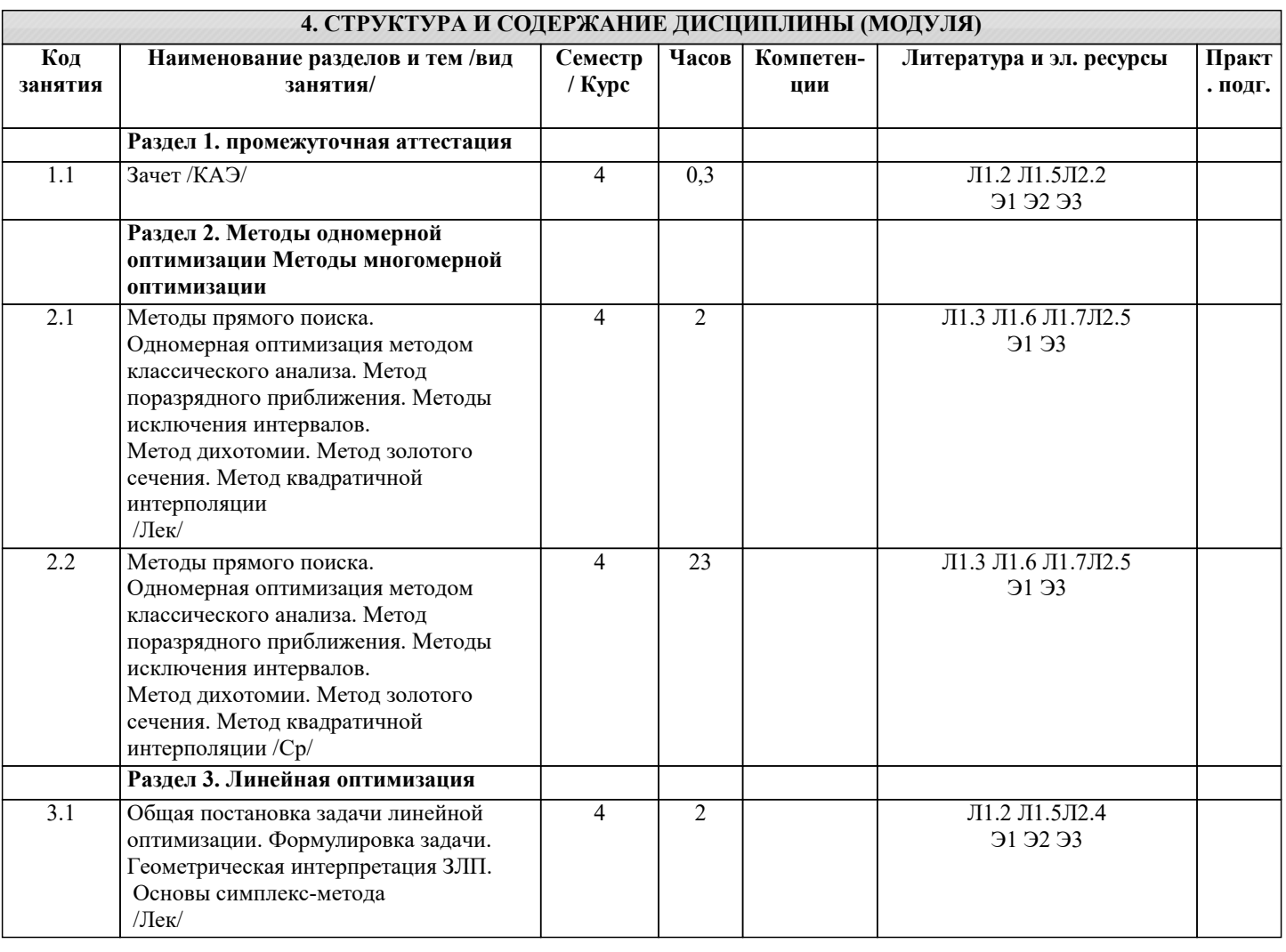

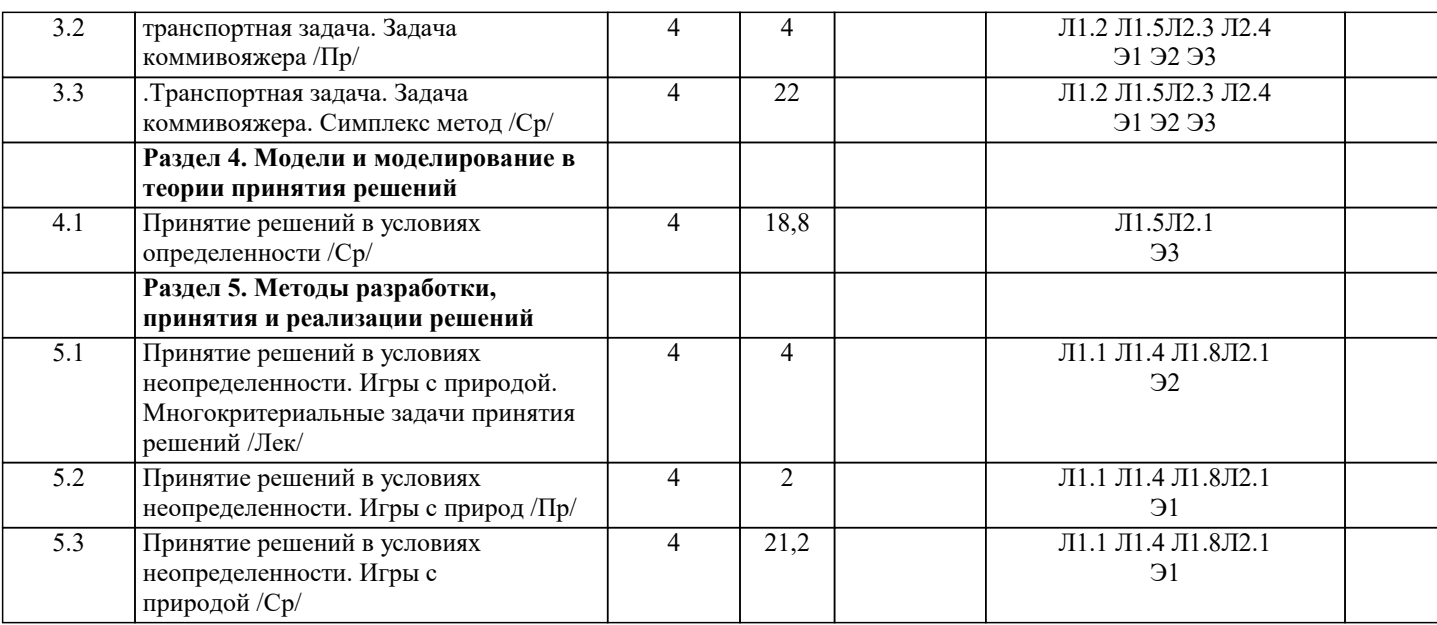

#### **5. ОЦЕНОЧНЫЕ МАТЕРИАЛЫ 5.1. Контрольные вопросы и задания** Примерный перечень вопросов к зачету 1. Одномерная оптимизация методом классического анализа.<br>2. Одномерная оптимизация методом равномерного поиска. 2. Одномерная оптимизация методом равномерного поиска.<br>3. Одномерная оптимизация методом поразрядного приблия 3. Одномерная оптимизация методом поразрядного приближения. 4. Одномерная оптимизация методом золотого сечения.<br>5. Одномерная оптимизация методом квадратичной инт 5. Одномерная оптимизация методом квадратичной интерполяции.<br>6. Многомерная оптимизация метолом множителей Лагранжа. Многомерная оптимизация методом множителей Лагранжа. 7. Многомерная оптимизация методом множителей Лагранжа с ограничениями в виде неравенств. 8. Многомерная оптимизация методом штрафных функций.<br>9. Поисковые метолы многомерной оптимизации. Общие св Поисковые методы многомерной оптимизации. Общие сведения. 10. .Метод градиента. 11. Общая постановка задачи линейной оптимизации. 12. Геометрическая интерпретация задачи линейного программирования. 13. Основы симплекс метода.<br>14. Классификация залач ТП 14. Классификация задач ТПР<br>15. Основные классы концепт 15. Основные классы концептуальных задач теории принятия решений 16. Этапы обоснования принятия решений<br>17. Сеновные принципы системного полхо 17. Основные принципы системного подхода.<br>18. Постановка залачи принятия оптимального 18. Постановка задачи принятия оптимального решения.<br>19 Построение молепи принятия управленческих решенц 19. Построение модели принятия управленческих решений<br>20. Пранспортная залача. Общая постановка, цели, залачи. 20. Транспортная задача. Общая постановка, цели, задачи. Основные типы, виды моделей 21. Диагональный метод, или метод северо-западного угла 22. Метод наименьшей стоимости<br>23. Обшая схема метола ветвей и 23. Общая схема метода ветвей и границ 24. Задача коммивояжера Алгоритм Литтла решения задачи коммивояжера Принятие решений в условиях неопределенности 26. Принятие решений в условиях риска<br>27. Сущность понятия «прогнозирование 27. Сущность понятия «прогнозирование» 28. Методы прогнозирования 29. Методы и приемы получения информации 30. Точность и проверка прогнозов 31. Оценочные средства для проведения промежуточной и текущей аттестации обучающихся прилагаются к рабочей программе. 32. Оценочные и методические материалы хранятся на кафедре, обеспечивающей преподавание дисциплины, и размещены в электронной образовательной среде Академии в составе соответствующего курса. URL: eios.imsit.ru **5.2. Темы письменных работ** Решение задач методом релаксации 1. . Выполнить поиск минимума функции.  $I = x12 + x1x2 + x22 - 2x1 - x2$  из точки = (4, 3) h=0,1 2. Выполнить поиск минимума целевой функции.  $I = (x1 - 1)2 + 2x22$  из точки = (3, 3) h=0,1

```
3. Выполнить поиск максимума целевой функции.
I = x12 - x1x2 + x22 - 4x1 из точки = (1, -1) h=0,1
4. Выполнить поиск минимума функции.
I = 8x12 + 4x1x2 + 5x22 из точки = (-4, -4) h=0,1
Решение задач методом градиента
1. Выполнить поиск максимума функции.<br>I = 10 + 2x1 - x12 + 4x2 - x22 из точки (2,1) h=0,5
I = 10 + 2x1 - x12 + 4x2 - x22 из точки
2. Выполнить поиск минимума функции.
I = x3 + 3x1x22 - 15x1 - 12x2 из точки = (5, -1) h =0,2
3. Выполнить поиск минимума функции качества.
I = x12 + x1x2 + x22 - 3x1 - 6x2 из точки = (2, 4) h =0,1<br>4 Выполнить поиск минимума целовой функции.
         4. Выполнить поиск минимума целовой функции.
I = x14 + x24 - 2x12 + 4x1x2 - 2x22 из точки = (1, -1) h = 0,2
5. Выполнить поиск минимума функции.
I = 2 + 2x1 + 4x2 - x12 -x22 из точки = (0, -2) h =0,1
Решение задач методом наискорейшего спуска (крутого восхождения)
1 Выполнить поиск максимума функции
из точки о =(-1,1) h=0.5
2 Выполнить поиск максимума функции
из точки o = (3,3) h=1<br>3 Выполнить по
         3 Выполнить поиск минимума функции
  из точки o = (6.5) h=0.2
4 Выполнить поиск минимума целевой функции
 из точки o=(3,2) h=0.1
5 Выполнить поиск максимума функции
 из точки o=(4,3) h=1
6 Выполнить поиск минимума функции
 из точки o=(7,2) h=0.1
Решение задач методом Гаусса-Зейделя
1. Выполнить поиск минимума критерия
из точки o = (1,2) h=0.6<br>2. Выполнить по
         2. Выполнить поиск минимума функции
 из точки o=(-1,-1) h=23. Выполнить поиск максимума функции
 из точки o=(4,6) h=1
Р
```
**5.3. Фонд оценочных средств**

Оценочные средства для проведения промежуточной и текущей аттестации обучающихся прилагаются к рабочей программе. Оценочные и методические материалы хранятся на кафедре, обеспечивающей преподавание данной дисциплины (модуля), а также размещены в электронная образовательной среде академии в составе соотвествующего курса URL: eios.imsit.ru

#### **5.4. Перечень видов оценочных средств**

Задания со свободно конструируемым ответом (СКО) предполагает составление развернутого ответа на теоретический вопрос. Задание с выбором одного варианта ответа (ОВ, в задании данного типа предлагается несколько вариантов ответа, среди которых один верный. Задания со свободно конструируемым ответом (СКО) предполагает составление развернутого ответа, включающего полное решение задачи с пояснениями. Отчеты по практическим работам

Контрольные работы

Тесты

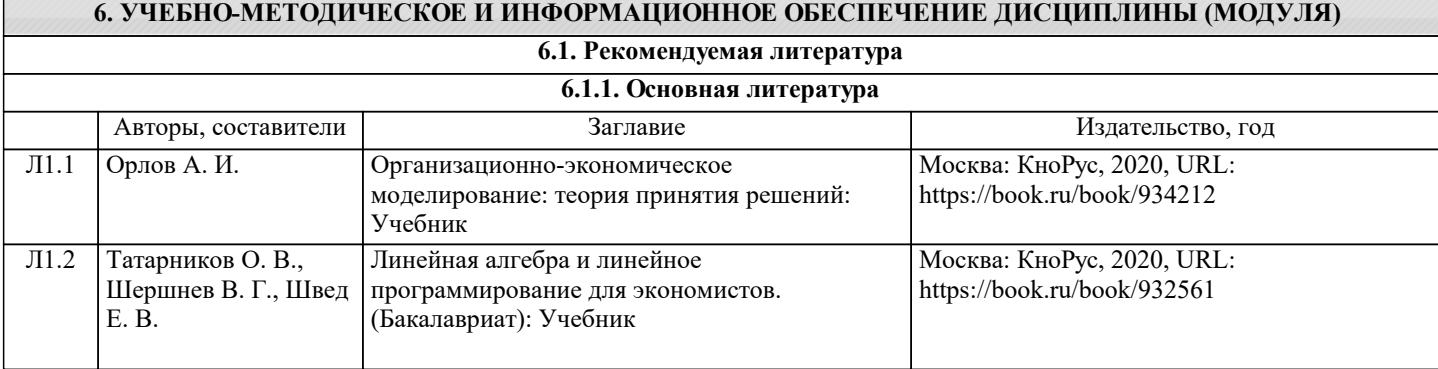

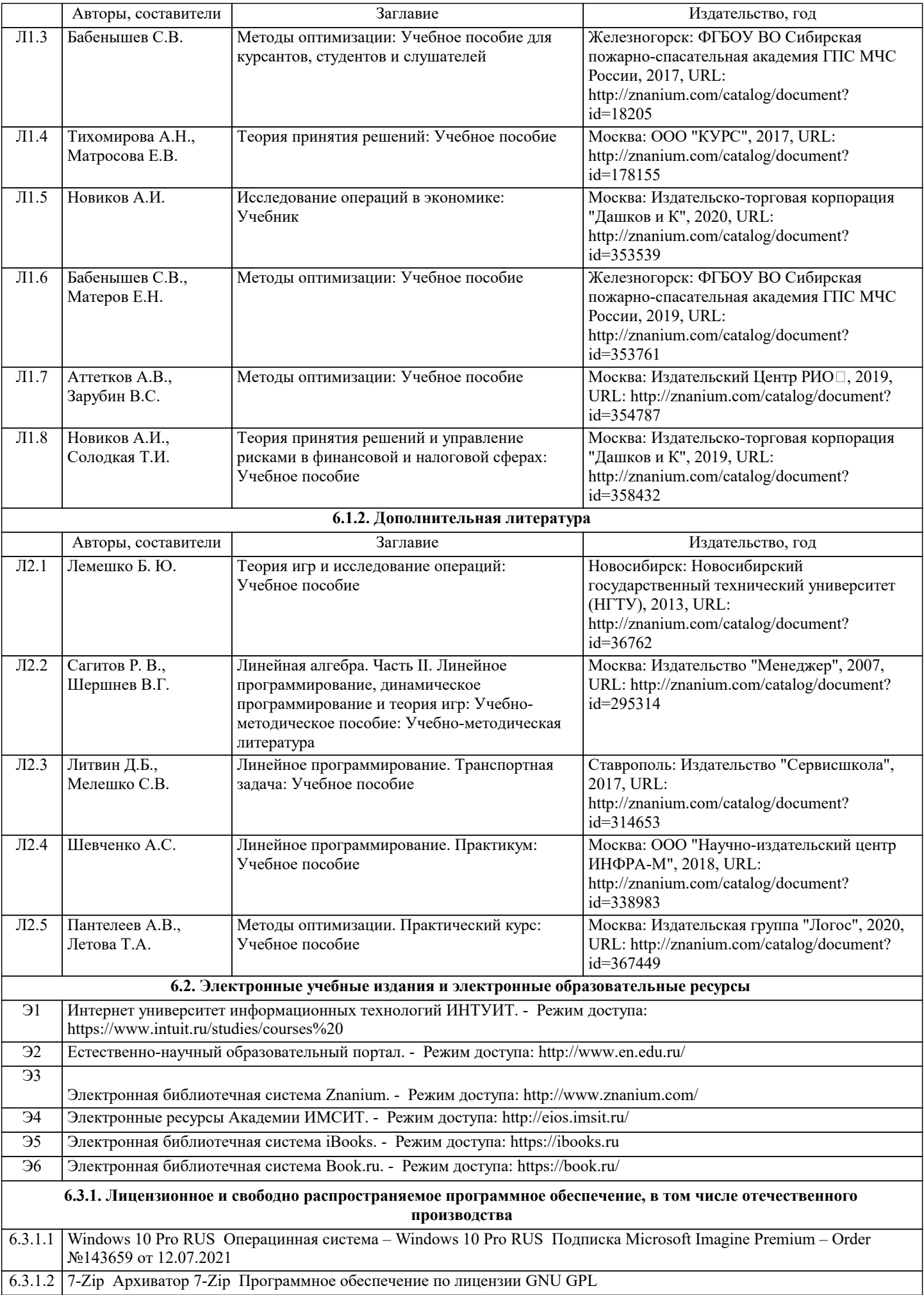

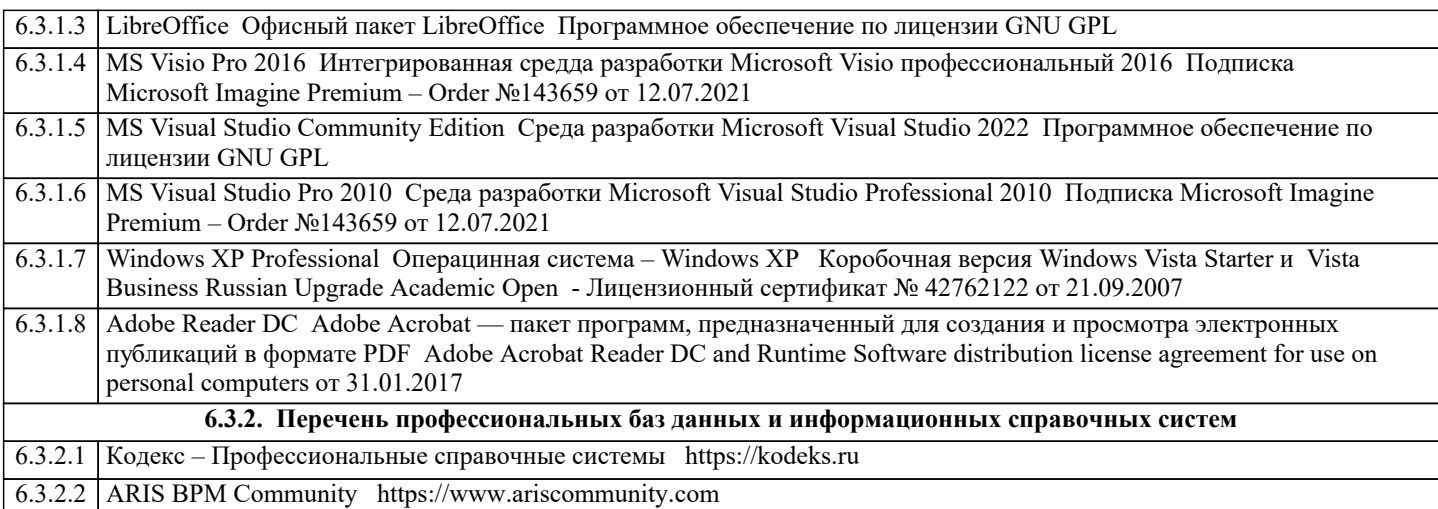

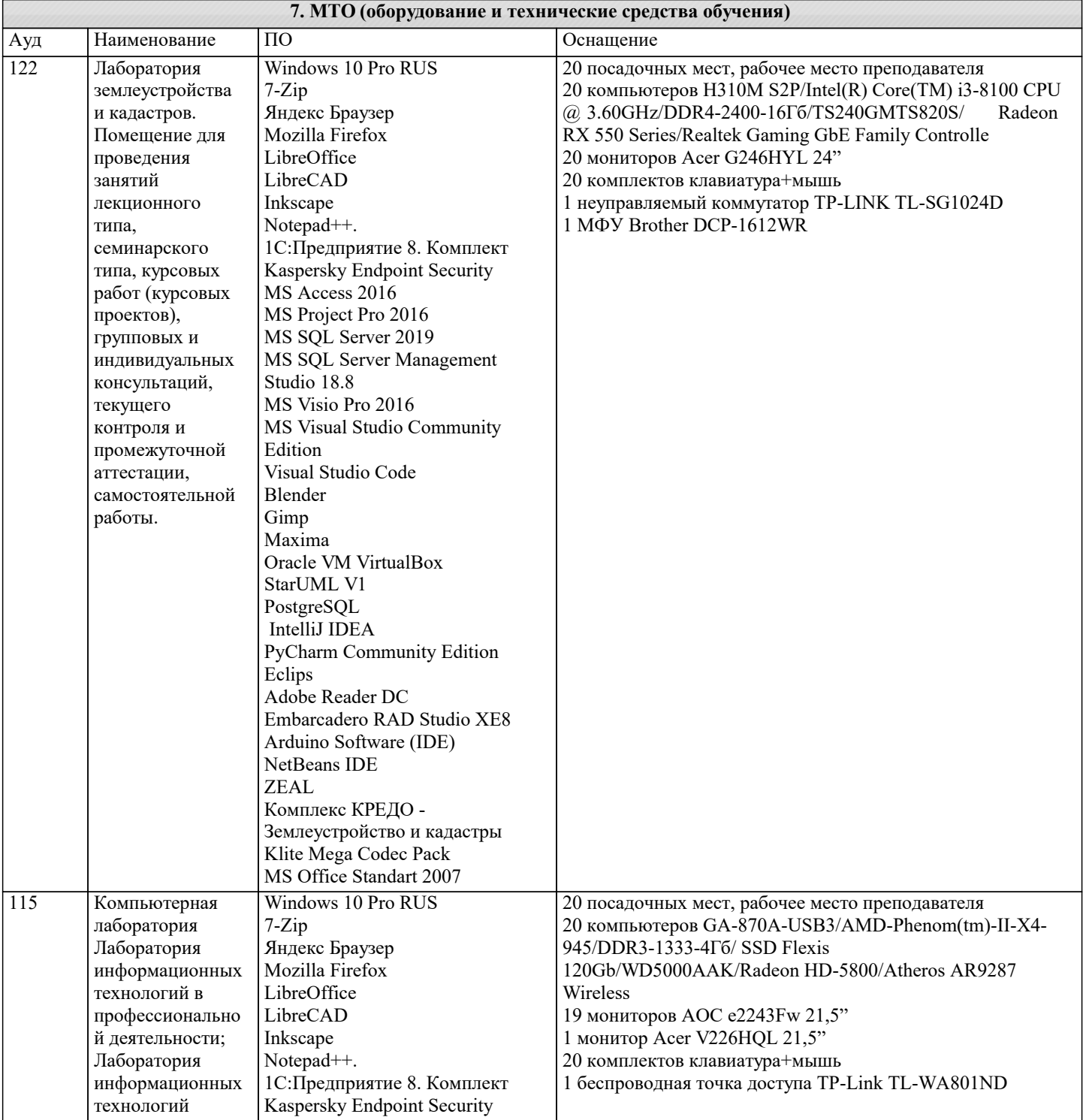

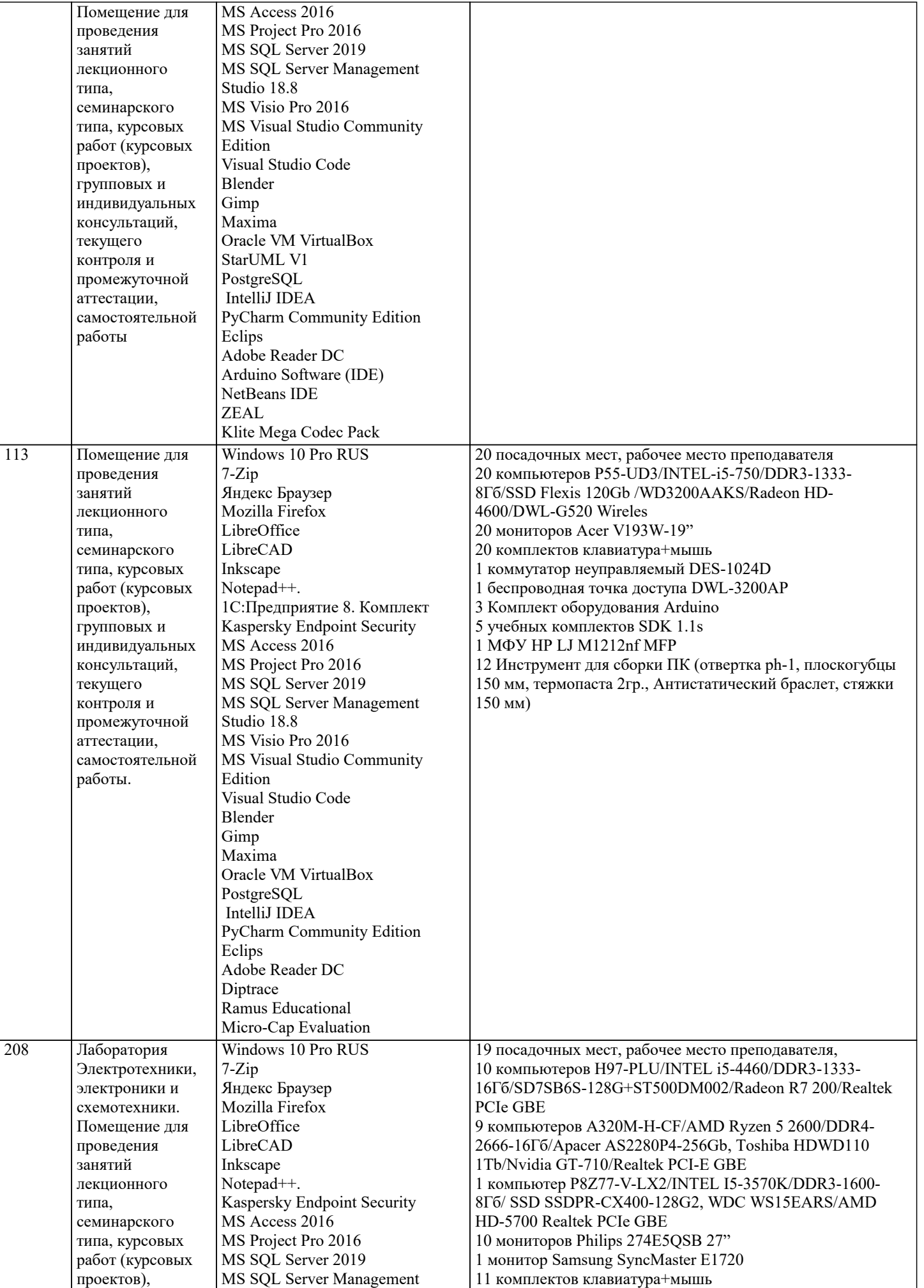

![](_page_8_Picture_366.jpeg)

#### **8. МЕТОДИЧЕСКИЕ УКАЗАНИЯ ДЛЯ ОБУЧАЮЩИХСЯ ПО ОСВОЕНИЮ ДИСЦИПЛИНЫ (МОДУЛЯ)**

В соответствии с требованиями ФГОС ВО по направлению подготовки реализация компетентностного подхода предусматривает использование в учебном процессе активных и интерактивных форм проведения занятий (разбор конкретных задач, проведение блиц-опросов, исследовательские работы) в сочетании с внеаудиторной работой с целью формирования и развития профессиональных навыков обучающихся.

Лекционные занятия дополняются ПЗ и различными формами СРС с учебной и научной литературой В процессе такой работы студенты приобретают навыки «глубокого чтения» - анализа и интерпретации текстов по методологии и методике дисциплины.

Учебный материал по дисциплине «Высокопроизводительные вычислительные системы». разделен на логически завершенные части (модули), после изучения, которых предусматривается аттестация в форме письменных тестов, контрольных работ.

Работы оцениваются в баллах, сумма которых дает рейтинг каждого обучающегося. В баллах оцениваются не только знания и навыки обучающихся, но и их творческие возможности: активность, неординарность решений поставленных проблем. Каждый модуль учебной дисциплины включает обязательные виды работ – лекции, ПЗ, различные виды СРС (выполнение домашних заданий по решению задач, подготовка к лекциям и практическим занятиям).

Форма текущего контроля знаний – работа студента на практическом занятии, опрос. Форма промежуточных аттестаций – контрольная работа в аудитории, домашняя работа. Итоговая форма контроля знаний по модулям – контрольная работа с задачами по материалу модуля.

Методические указания по выполнению всех видов учебной работы размещены в электронной образовательной среде академии.

Методические указания и материалы по видам учебных занятий по дисциплине:

Вид учебных занятий, работ - Организация деятельности обучающегося

Лекция **- Написание конспекта лекций: кратко, схематично, последовательно фиксировать основные** положения, выводы, формулировки, обобщения, отмечать важные мысли, выделять ключевые слова, термины. Проверка терминов, понятий с помощью энциклопедий, словарей, справочников с выписыванием толкований в тетрадь. Обозначить вопросы, термины, материал, который вызывает трудности, попытаться найти ответ в рекомендуемой литературе, если самостоятельно не удаётся разобраться в материале, необходимо сформулировать вопрос и задать преподавателю на консультации, на практическом занятии.

Практические занятия - Конспектирование источников. Работа с конспектом лекций, подготовка ответов к

контрольным вопросам, просмотр рекомендуемой литературы, работа с текстом. Выполнение практических задач в инструментальных средах. Выполнение проектов. Решение расчётно-графических заданий, решение задач по алгоритму и др.

Самостоятельная работа - Знакомство с основной и дополнительной литературой, включая справочные издания, зарубежные источники, конспект основных положений, терминов, сведений, требующихся для запоминания и являющихся основополагающими в этой теме. Составление аннотаций к прочитанным литературным источникам и др

#### **9. МЕТОДИЧЕСКИЕ УКАЗАНИЯ ОБУЧАЮЩИМСЯ ПО ВЫПОЛНЕНИЮ САМОСТОЯТЕЛЬНОЙ РАБОТЫ**

Основными задачами самостоятельной работы студентов, являются: во–первых, продолжение изучения дисциплины в домашних условиях по программе, предложенной преподавателем; во–вторых, привитие студентам интереса к технической и математической литературе, инженерному делу. Изучение и изложение информации, полученной в результате изучения научной литературы и практических материалов, предполагает развитие у студентов как владения навыками устной речи, так и способностей к четкому письменному изложению материала.

Основной формой контроля за самостоятельной работой студентов являются практические занятия, а также еженедельные консультации преподавателя.

Практические занятия – наиболее подходящее место для формирования умения применять полученные знания в практической деятельности.

При подготовке к практическим занятиям следует соблюдать систематичность и последовательность в работе. Необходимо сначала внимательно ознакомиться с содержанием плана практических занятий. Затем, найти в учебной литературе соответствующие разделы и прочитать их. Осваивать изучаемый материал следует по частям. После изучения какой-либо темы или ее отдельных разделов необходимо полученные знания привести в систему, связать воедино весь проработанный материал.

При подведении итогов самостоятельной работы преподавателем основное внимание должно уделяться разбору и оценке лучших работ, анализу недостатков. По предложению преподавателя студент может изложить содержание выполненной им письменной работы на практических занятиях